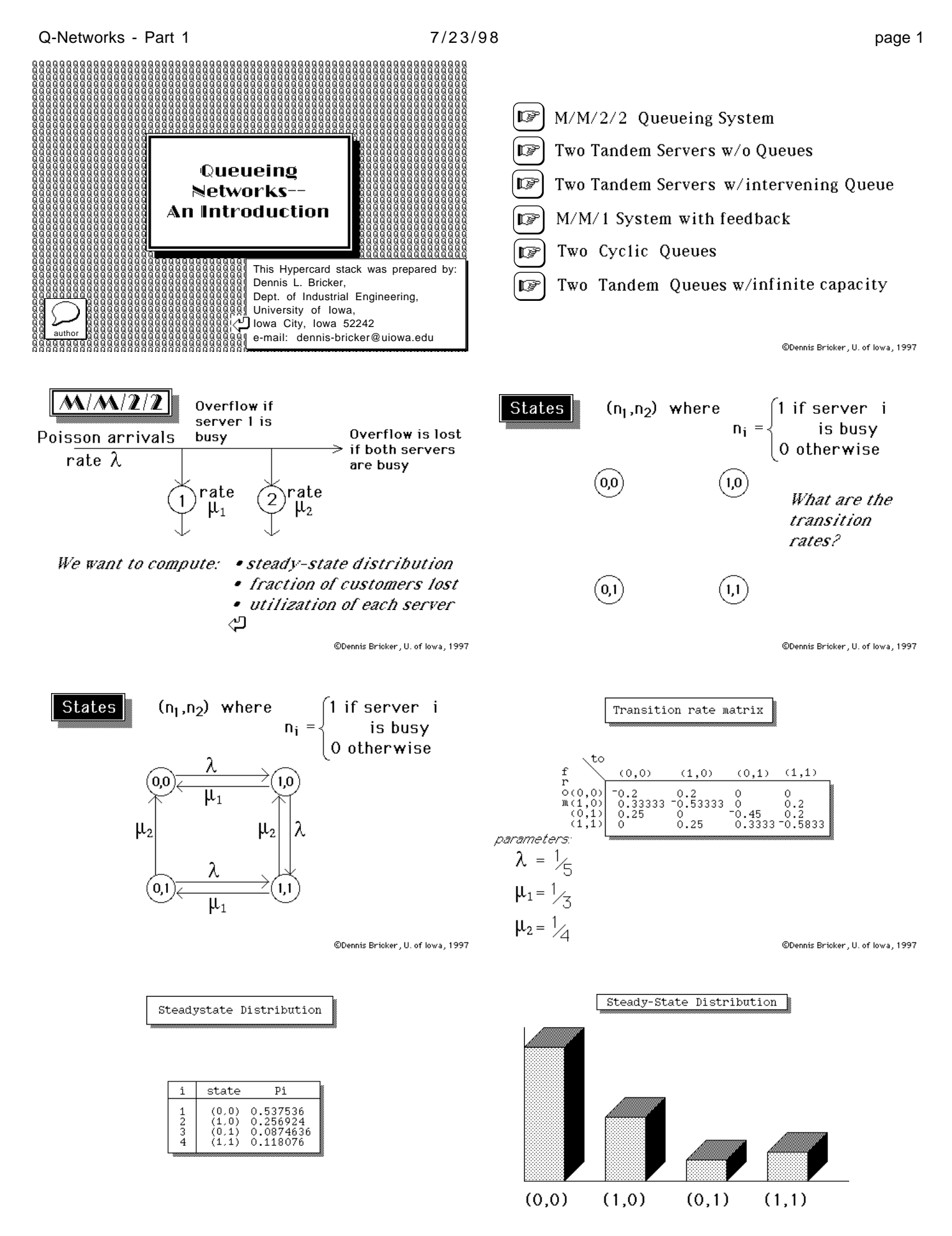

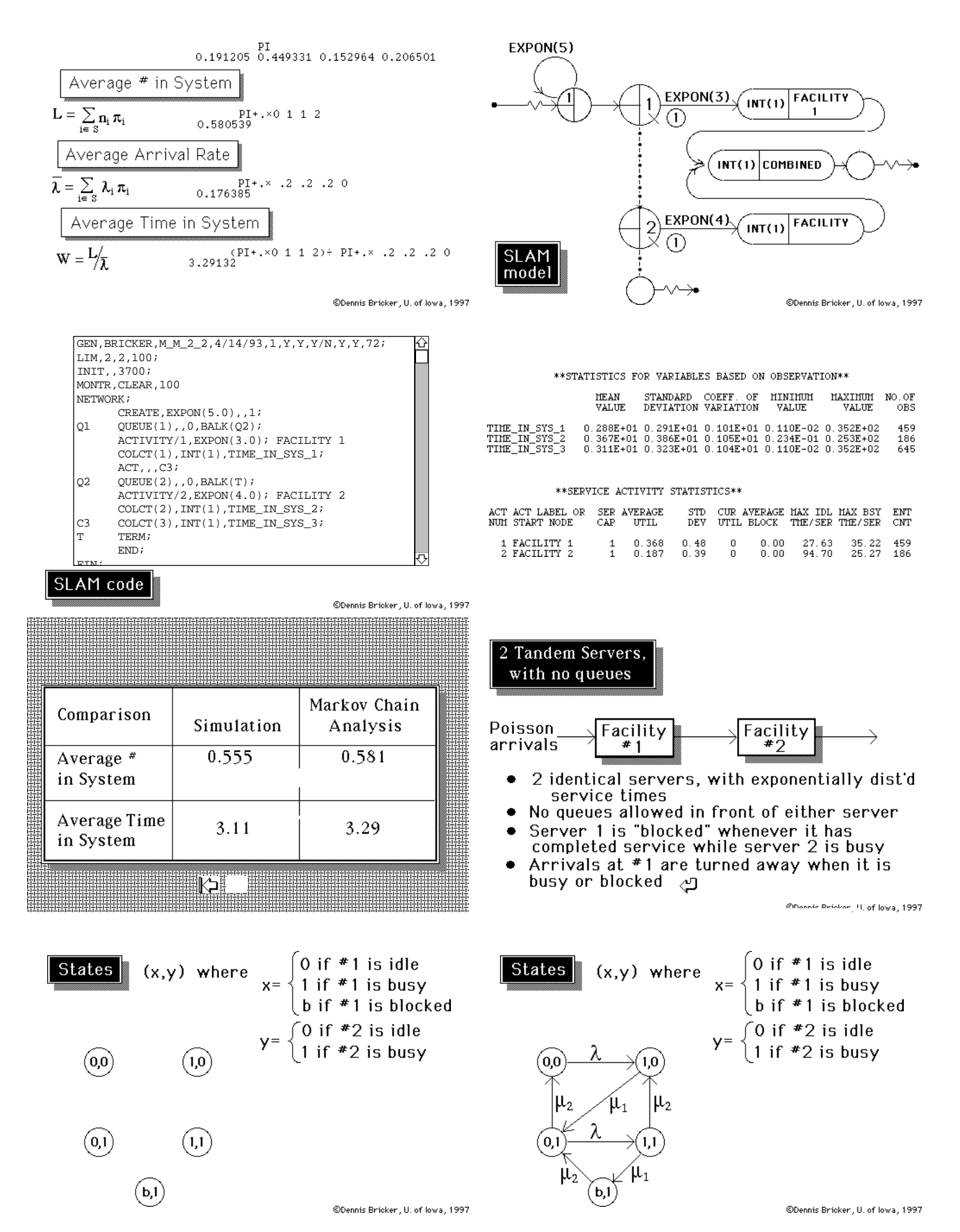

Comparison

Average #

in System

in System

Average Time

Simulation

0.827

0.481

翻⇔

Analysis

0.907

0.489

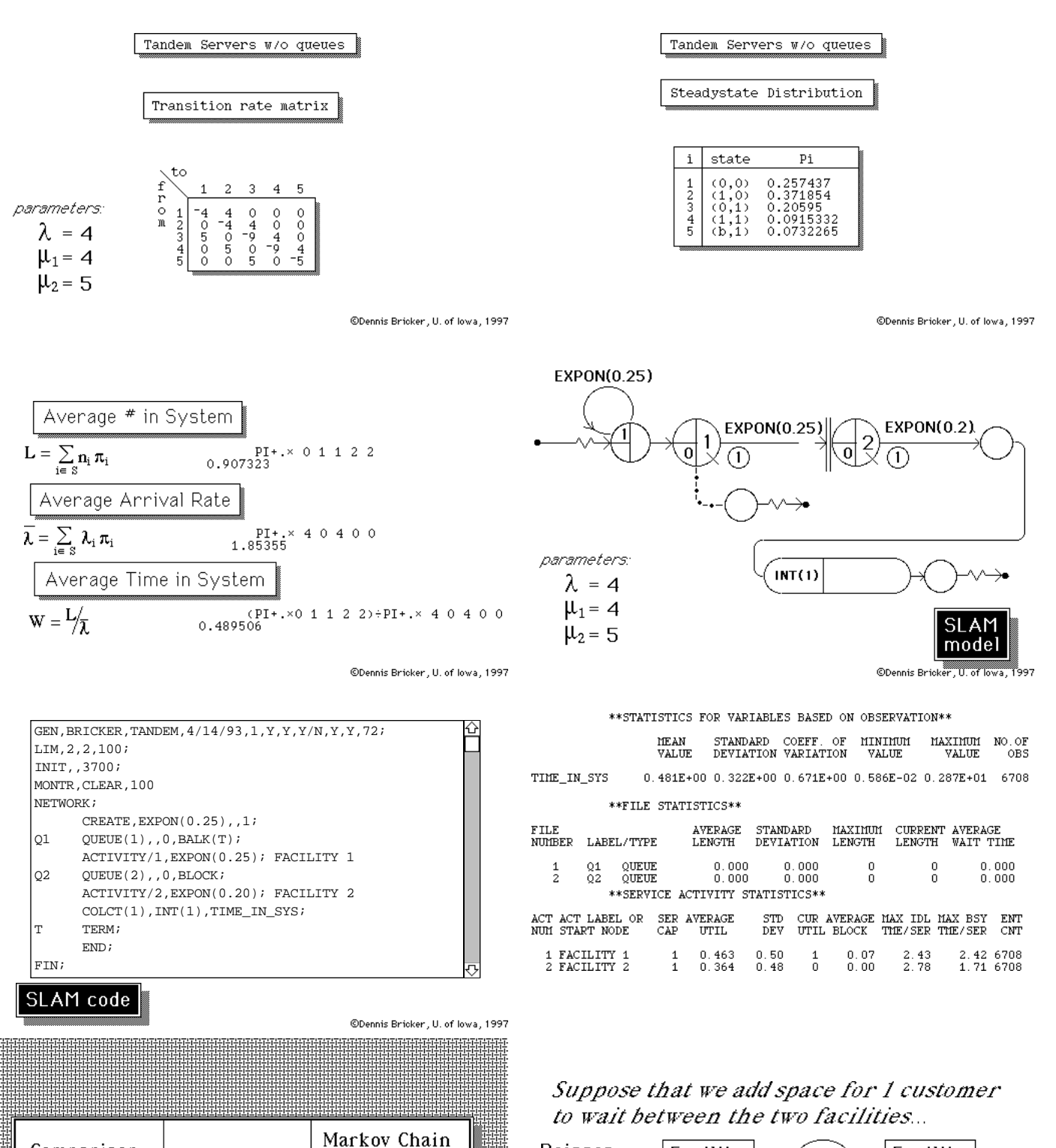

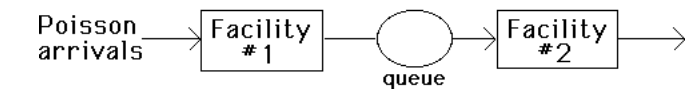

⇦

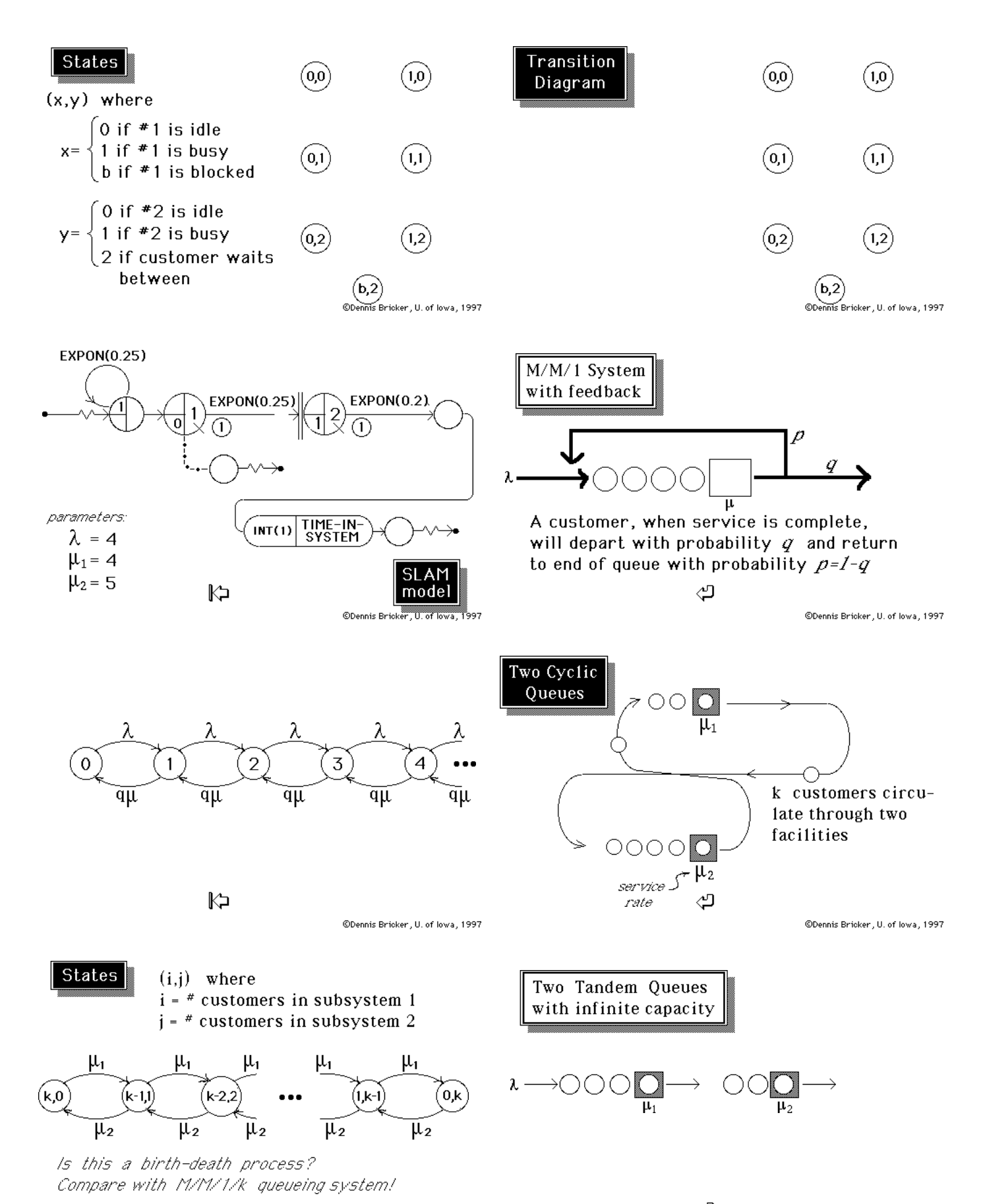

©Dennis Bricker, U. of lowa, 1997

page 5

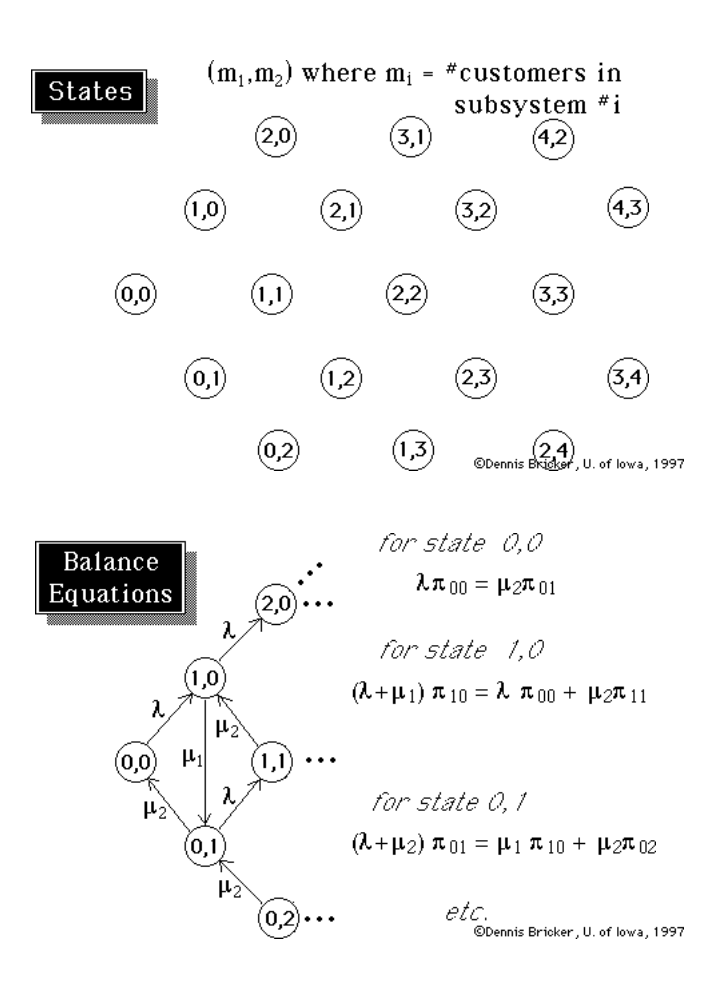

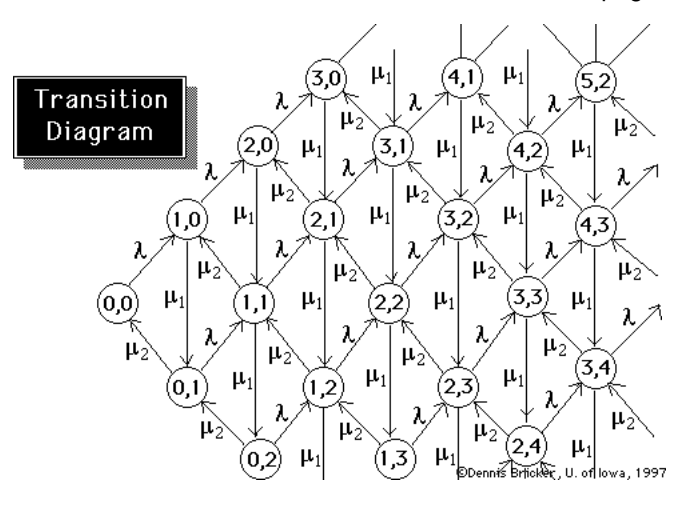

Balance Equations

 $\lambda \pi_{00} = \mu_2 \pi_{01}$  $(\lambda + \mu_1) \pi_{10} = \lambda \pi_{00} + \mu_2 \pi_{11}$  $(\lambda + \mu_2) \pi_{01} = \mu_1 \pi_{10} + \mu_2 \pi_{02}$  $(\lambda + \mu_1) \pi_{20} = \lambda \pi_{10} + \mu_2 \pi_{21}$  $(\lambda + \mu_1 + \mu_2) \pi_{11} = \lambda \pi_{01} + \mu_1 \pi_{20} + \mu_2 \pi_{12}$  $(\lambda + \mu_2) \pi_{02} = \mu_1 \pi_{11} + \mu_2 \pi_{03}$ 

We get infinitely many equations in infinitely many unknowns!

©Dennis Bricker, U. of lowa, 1997

 $\overline{a}$ 

Claim: these balance equations are satisfied  $bV$  $\boldsymbol{\pi_{m_1, m_2}}\!=\boldsymbol{\pi_{m_1}^1}\!\times\!\boldsymbol{\pi_{m_2}^2}$ where

 $\pi_{m_i}^i = (1-\rho_i) \; \rho_i^{m_i} \qquad \rho_i = \lambda'_{\mu_i}$ is the steady-state distribution of the

M/M/1 queue

That is.

 $P(m_1$  at station 1 &  $m_2$  at station 2) =  $P(m_1$  at station 1)  $\times$   $P(m_2$  at station 2)

©Dennis Bricker, U. of lowa, 1997

Substituting into  
\n
$$
\lambda \pi_{00} = \mu_2 \pi_{01}
$$
\n
$$
\begin{array}{c}\n\pi_{m_1, m_2} = \pi_{m_1}^1 \times \pi_{m_2}^2 \\
\pi_{m_i}^1 = (1 - \rho_i) \rho_i^{m_i}, \ \rho_i = \lambda_{\mu_i}\n\end{array}
$$
\n
$$
\text{yields} \quad \lambda \left[1 - \lambda_{\mu_1}\right] \left[1 - \lambda_{\mu_2}\right] = \mu_2 \left[1 - \lambda_{\mu_1}\right] \left[1 - \lambda_{\mu_2}\right] \lambda_{\mu_2}
$$
\n
$$
\text{Substituting into} \quad (\lambda + \mu_1) \pi_{10} = \lambda \pi_{00} + \mu_2 \pi_{11}
$$
\n
$$
\text{yields} \quad \left(\lambda + \mu_1\right) \left[1 - \lambda_{\mu_1}\right] \lambda_{\mu_1} \left[1 - \lambda_{\mu_2}\right] = \lambda \left[1 - \lambda_{\mu_1}\right] \left[1 - \lambda_{\mu_2}\right] + \mu_2 \left[1 - \lambda_{\mu_1}\right] \lambda_{\mu_1} \left[1 - \lambda_{\mu_2}\right] \lambda_{\mu_2}
$$
\n
$$
\text{etc.}
$$
\n
$$
\text{Density: Bricker, U. of lowa, 1997}
$$